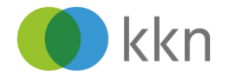

# Dokumentation von Rezidiven

## **Definition<sup>1</sup> :**

Unter einem Rezidiv versteht man das **Wiederauftreten einer Tumorerkrankung nach Therapie und Vollremission** (keine Tumorzeichen mehr nachweisbar), insbesondere nach R0-Resektion im Rahmen einer operativen Therapie. Ursächlich für ein Rezidiv sind Tumorreste, die mit den gängigen Untersuchungsmethoden nicht nachweisbar waren.

In der Praxis und für ein Krebsregister ist ein Rezidiv nicht immer unterscheidbar von einer Neuentwicklung gleicher Art. Grundsätzlich gelten für diese Unterscheidung im Register die Regeln für multiple Primärtumoren von IACR/IARC unter Berücksichtigung der Einschätzung der behandelnden Kliniker und Pathologen.

### **Voraussetzungen für ein Rezidiv:**

- Tumorfreiheit/Vollremission/R0-Resektion
- bei paarigen Organen (z. B. Mamma): gleiche Seite
- gleichartige Histologie
- Neuauftreten frühestens 93 Tage nach der Primärdiagnose (innerhalb von 92 Tagen wird bei mehreren Tumoren mit gleichartiger Histologie der Tumor mit der höchsten Dignität als Primärtumor gezählt)

#### **Ausnahme**:

Wenn später als 92 Tage nach dem Diagnosedatum eines **in-situ-Primärtumors** ein **invasiver Tumor** entdeckt wird, der die genannten Kriterien erfüllt, wird dieser nicht als Rezidiv betrachtet, sondern als **Zweittumor**.

#### **Meldung an das KKN:**

Die Meldung eines Rezidivs erfolgt in Form einer **Verlaufsmeldung**. Anschließend sind ggf. weitere Meldungen erforderlich: Wenn eine Therapie erfolgt, muss diese durch die Therapeutin/den Therapeuten gemeldet werden. Wurden Gewebeproben des Rezidivs histologisch oder zytologisch untersucht, wird dieses durch die Pathologin/den Pathologen gemeldet.

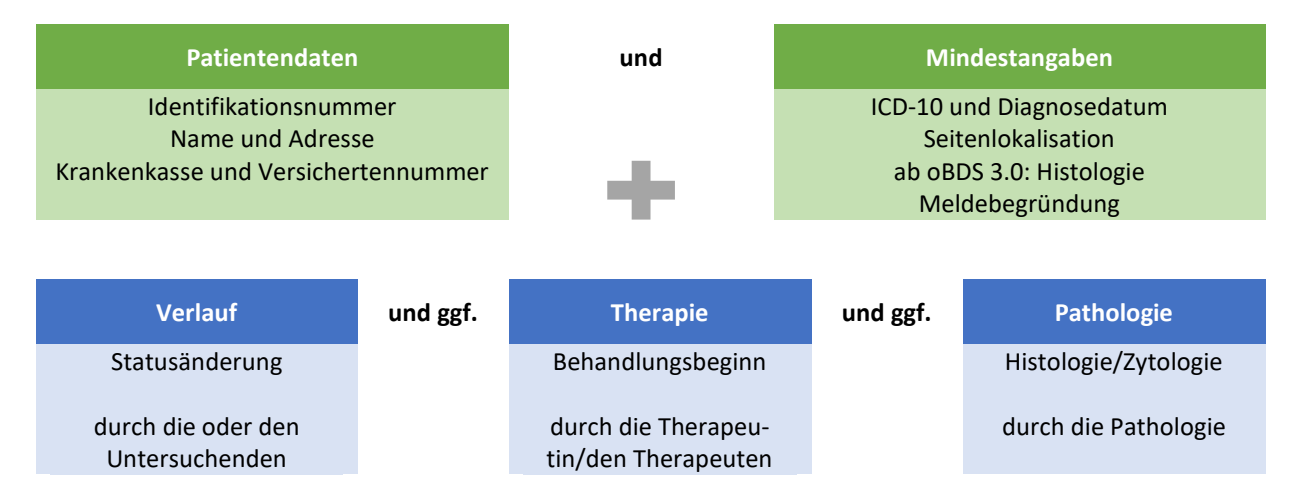

Eine Übersicht der erforderlichen Angaben in der Verlaufsmeldung finden Sie auf der zweiten Seite.

<sup>1</sup> Christa Stegmaier u.a. (Hrsg.) Das Manual der Krebsregistrierung, München: Zuckschwerdt, 2018, S. 39.

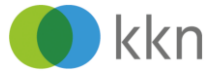

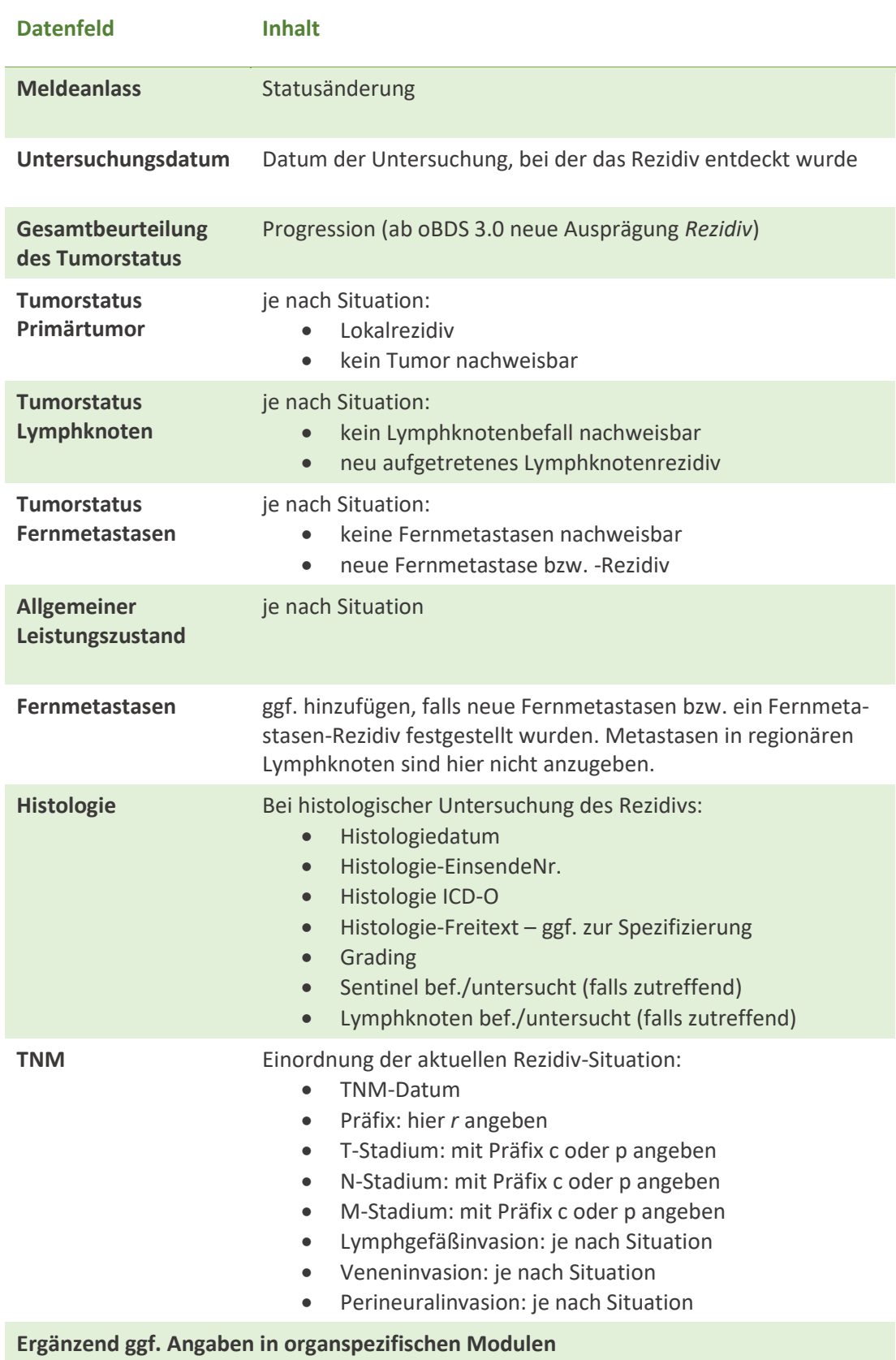

Informationen zu Verlaufsmeldungen finden Sie auch im interaktiven **Handbuch** unter<https://confluence.kk-n.de/display/MHB/Verlaufsmeldung>